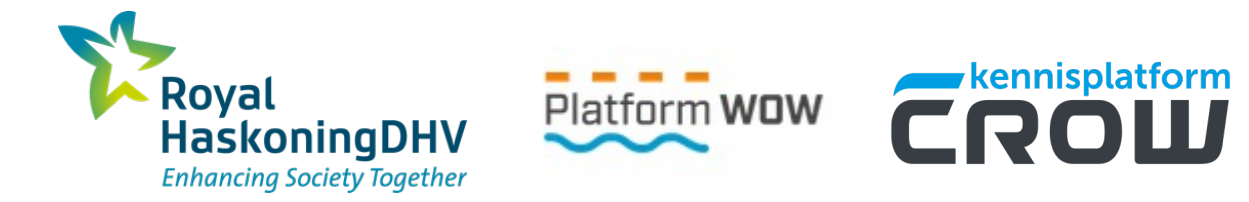

# DuboCalc webinar

*Rekenen en aanbesteden*

Bas Mentink 22 juni 2021

## **Programma**

- 13:00 Inloop & Welkom
- 13:10 Intro DuboCalc (30')
- 13:40 Pauze
- 13:50 Toepassing DuboCalc in aanbestedingen (30')
- 14:20 Pauze
- 14:30 Vragen
- 15:00 Afronding

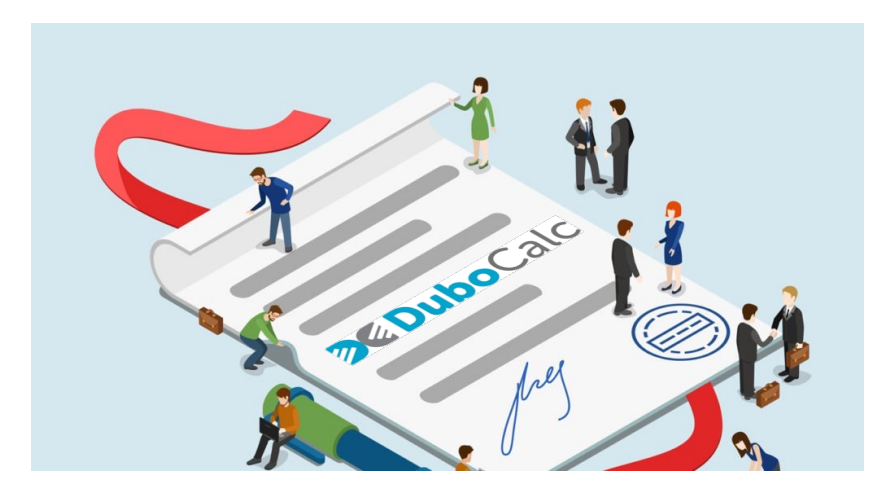

## **DuboCalc berekent en vergelijkt milieukosten (MKI)**

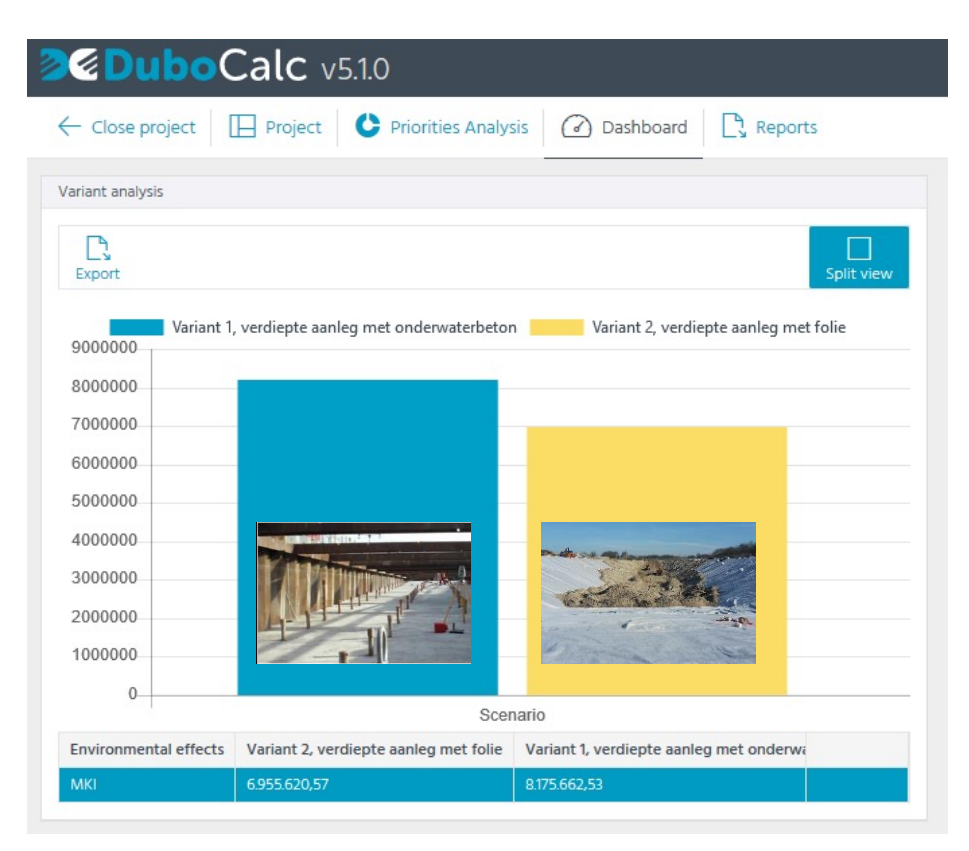

27 oktober 2020 3

# **DuboCalc-berekening in 4 stappen**

- 1. **Project maken (ma) 2. Items toevoegen uit**
- **3. Hoeveelheden invo**

Trilplaat t.b.v. vero

- **4.** Analyses maken en **berekeningen)** uitd
- 

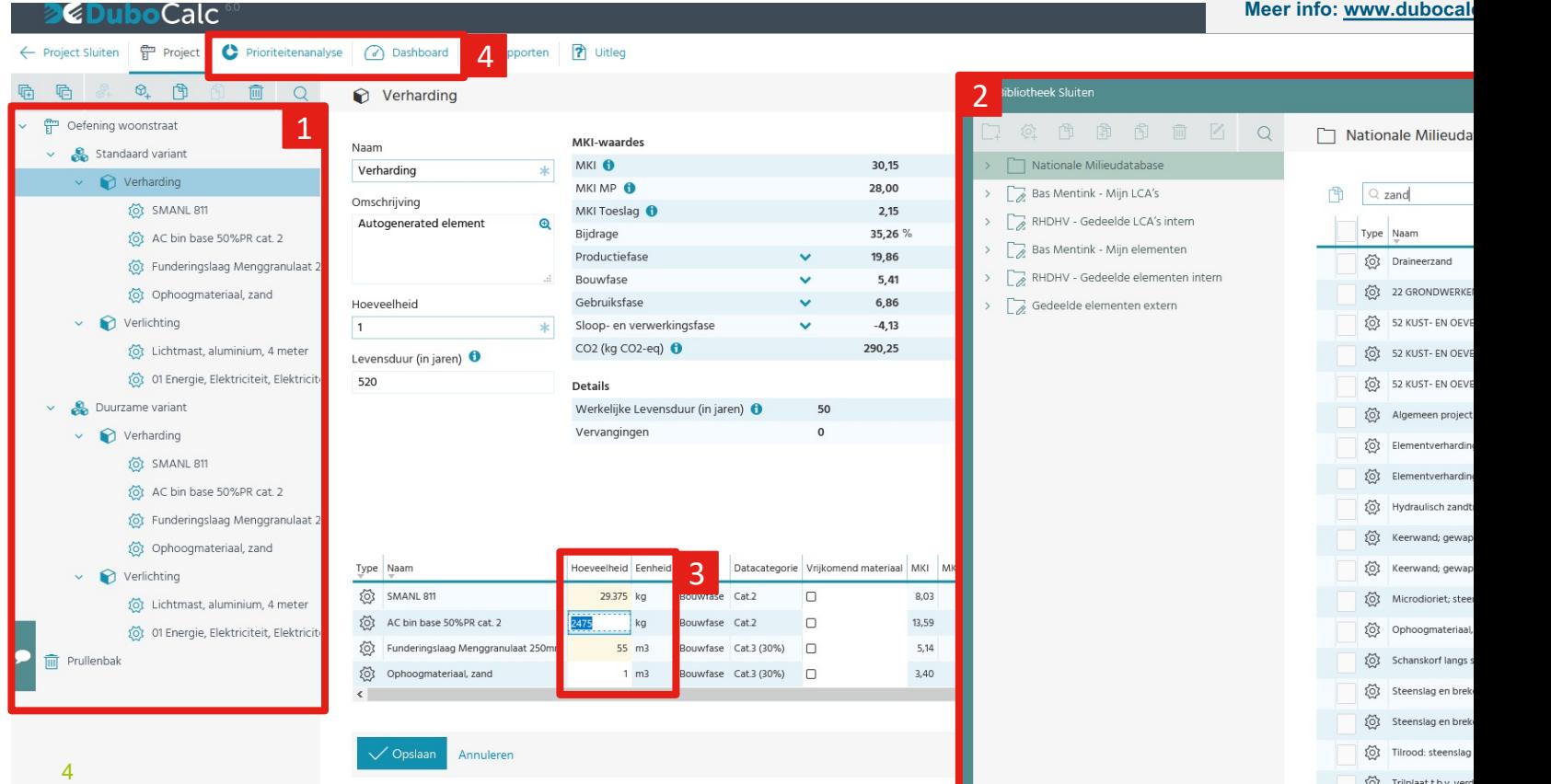

## **MKI: optelsom milieukosten van 'wieg tot graf'**

### **Optelsom van 11 milieu-impacts Over de hele levenscyclus**

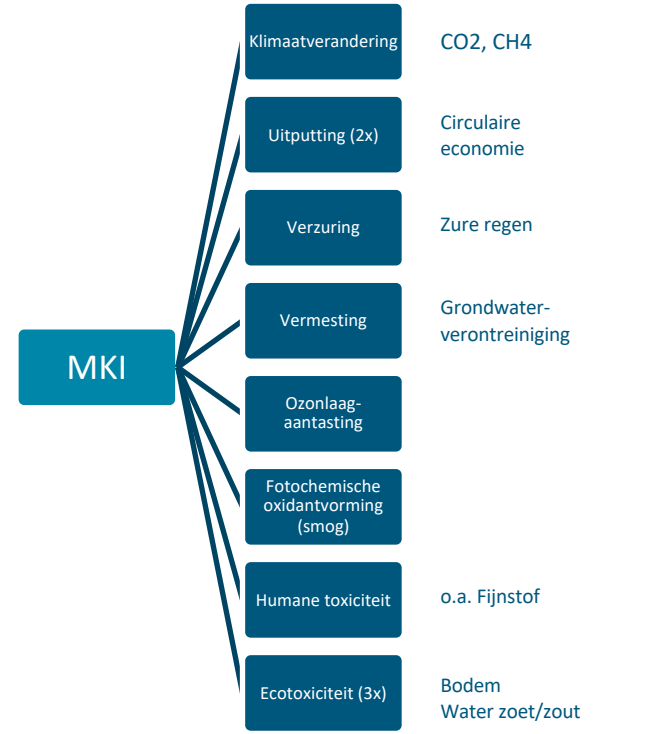

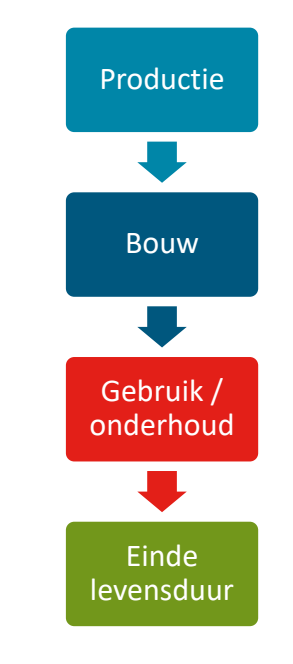

**Royal HaskoningDHV** 

27 oktober 2020 5

## **Optelsom milieu-impacts met schaduwprijs (weegfactor)**

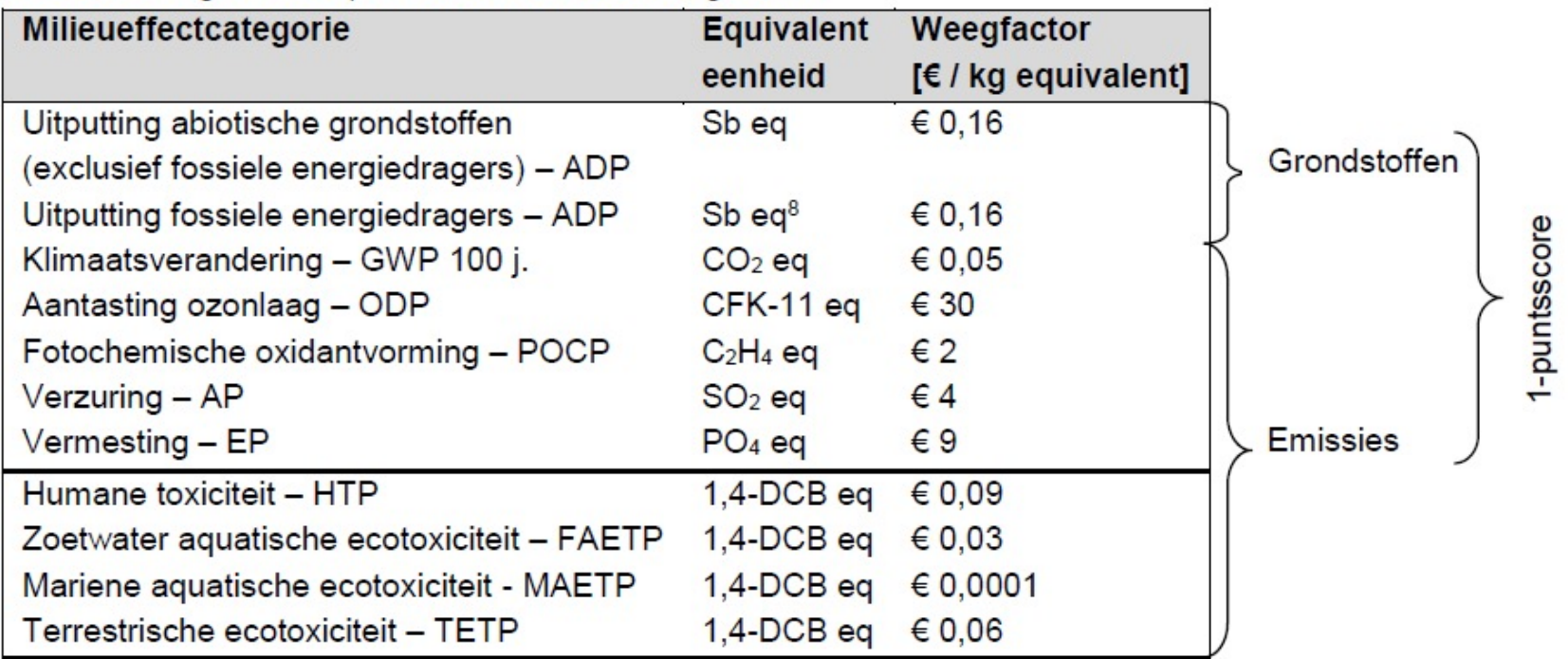

### Tabel 5: Weegfactoren (voor de milieueffectcategorieën

## **Levenscyclusanalyse (LCA)**

Figuur 2, Levenscyclusfasen FPD

| <b>PRODUCTIE</b>                                                                    | <b>BOUW</b>                                                                                             | Gebruik                                                                                                | <b>ONDERHOUD</b>                                                                                                    | <b>EINDE LEVENSDUUR</b>                                                                                                    | Milieupr<br>'MODULE D'                                                                              |
|-------------------------------------------------------------------------------------|----------------------------------------------------------------------------------------------------|----------------------------------------------------------------------------------------------------|----------------------------------------------------------------------------------------------------|----------------------------------------------------------------------------------------------------|----------------------------------------------------------------------------------------------------|
| 4<br>ER<br>ki.<br>$\overline{\cdots}$                                               | $\frac{1}{2}$<br><b>MA</b>                                                                              | $\bigoplus$                                                                                            | $\frac{\partial^2 f}{\partial x^2}$                                                                                                    | $\sum$<br>$\mathbf{c}$<br>$\sum_{i=1}^{n}$                                                                                                    | Informa                                                                                             |
| $A1 - 3$<br>Productiefase<br>(EPD)                                                  | $A4 - 5$<br>Bouwfase                                                                                    | Gebruik fase                                                                                           | $B1 - 7$                                                                                                    | $C1 - 4$<br>Sloop- en verwerkingsfase                                                                                                    | The state of the con-<br>D<br>Milieulasten en<br>-baten buiten de                                   |
| A2<br>A1<br>A <sub>3</sub><br>Winning van<br>grondstoffen<br>Transport<br>Productie | A <sub>5</sub><br>A4<br>installatieproces<br>Transport<br>6n<br>Bejueg<br>Bouw-<br>Scenario<br>Scenario | <b>B2</b><br><b>B1</b><br>Onderhoud<br>Gebruik<br>Scenario<br>Operationeel watergebruik B7<br>Scenario | <b>B3</b><br><b>B4</b><br><b>B5</b><br>/erbouwingen<br>ervangingen<br>Reparaties<br>Scenario Scenario Scenario Scenario<br>Operationeel energiegebruik B6 | C <sub>3</sub><br>C <sub>4</sub><br>C <sub>2</sub><br>C <sub>1</sub><br>afvalverwerking<br>Afvalbewerking<br>Transport<br>Finale<br>Sloop<br>Scenario Scenario<br>Scenario Scenario | systeemgrens van het<br>gebouw<br>Mogelijkheden voor<br>hergebruik,<br>terugwinning-en<br>recycling |

## **Demonstratie DuboCalc**

Onderwerpen:

- Basis: DuboCalc-berekening in 4 stappen
- **MKI Toeslag**
- Vrijkomend materiaal
- Aanpasbare items (transport, energie, levensduur)
- Levensduur versus Actuele levensduur
- Duurzame alternatieven maken en vergelijken
	- **n** Andere materialen (items)
	- **Lagere hoeveelheden**
	- Kleinere transportafstanden (waar mogelijk)

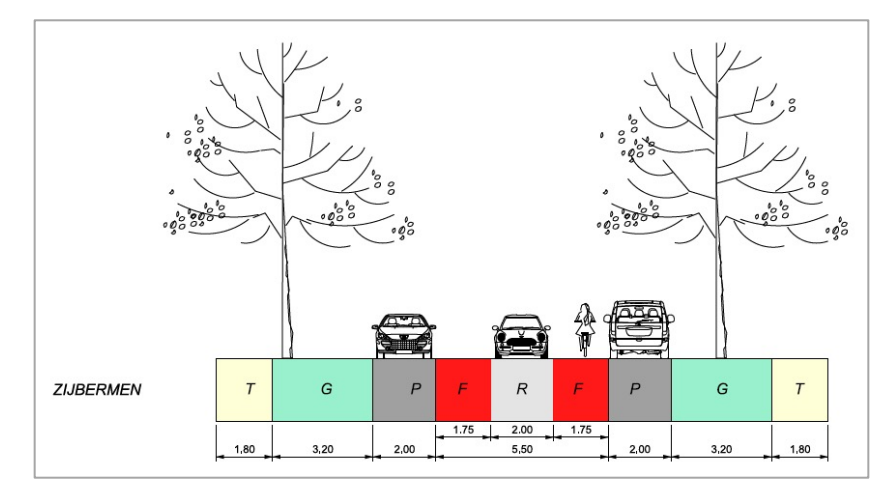

Demonstratie Dubocalc

## **DuboCalc bibliotheek**

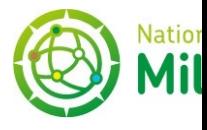

- Import van Nationale Milieudatabase (NMD, www.milieudatabase.nl)
	- <sup>n</sup> Lijst van 'items', bestaande uit materialen en processen en milieu-impact
	- <sup>n</sup> In beheer van de NMD
	- **Niet aanpasbaar in DuboCalc**
- De meeste items zijn (nu nog) een branchegemiddelde. Deze hebben een 'Mk (bijtelling) van **30%** (bepaling SBK)
	- Reden: praktijkervaring is vaak een te positieve inschatting

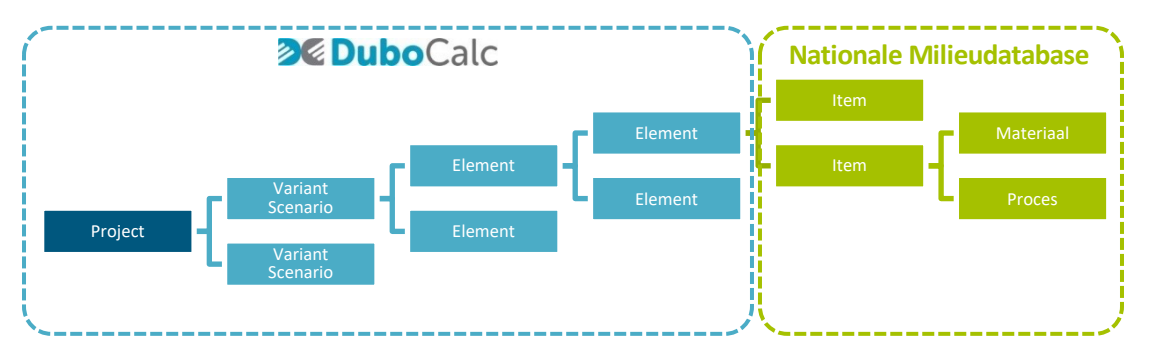

## **DuboCalc bibliotheek: updates**

- DuboCalc versie 6.0: in principe dagelijkse updates. Datum project van belang!
- n Nieuwste innovaties vaak niet beschikbaar, doordat:
	- LCA-berekening en procedure opname in NMD kost enkele weken/maanden
	- n Bedrijfsgevoelige informatie wordt niet gedeeld
- n **Gevolg indieningen aanbestedingen: (deels) eigen MKI-berekeningen maken**

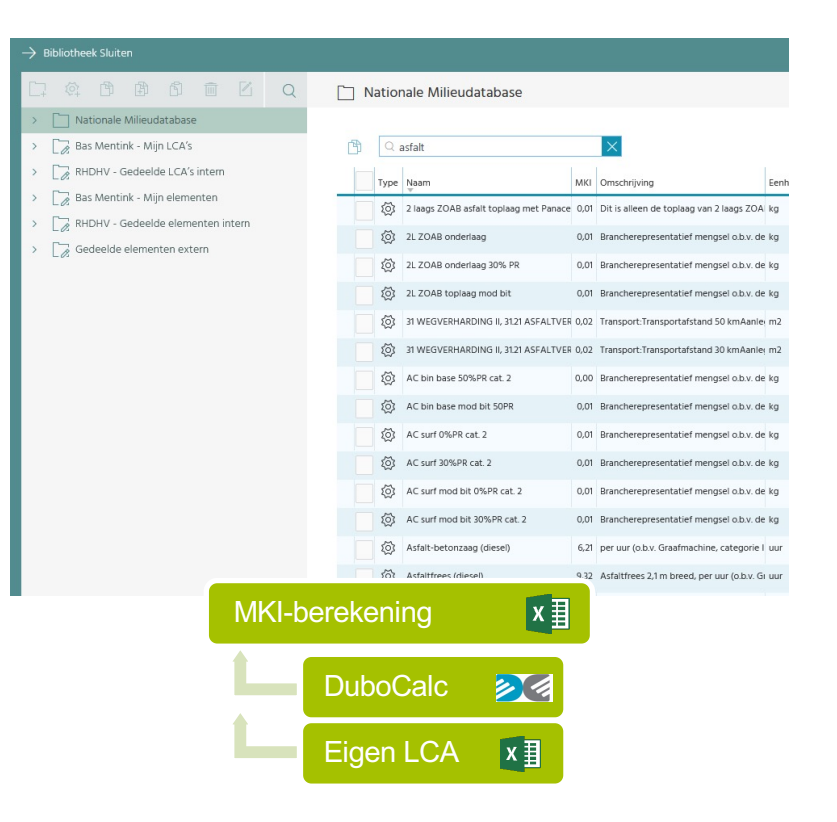

# **DuboCalc bibliotheek: nieuwe items toevoegen**

Stappen:

- 1. LCA-berekening (laten) maken volgens de Bepalingsmethode Milieuprestatie Bouwwerken
- 2. LCA-berekening laten verifiëren door erkende toetser en insturen naar SBK voor opname in de NMD.
	- **Erkende toetser volgt het SBK Toetsingsprotocol**

Alternatief op eigen LCA maken, mits toegestaan:

- Meest gelijkende item in bibliotheek kiezen en toelichting geven
- Laatste versie Bepalingsmethode:
- nttps://milieudatabase.nl/milieuprestatie/bepali<br>ngsmethode/

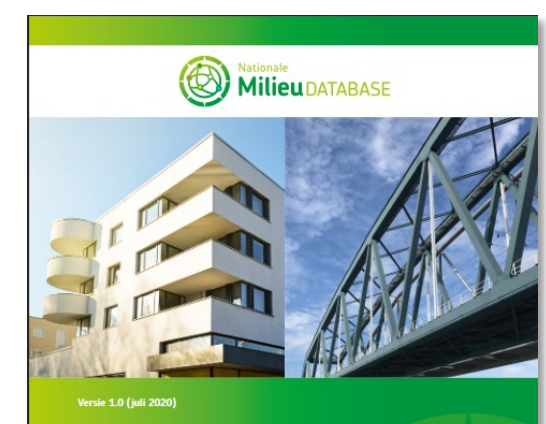

### Bepalingsmethode Milieuprestatie **Bouwwerken**

## **Hoe ziet zo'n LCA eruit?**

- Verplichte onderdelen (vastgelegd in Bepalingsmethode §2.8)
- Belangrijkste onderdelen:
	- **n** Versienummer Bepalingsmethode
	- **n** Scope
		- **n** volledige levenscyclus is fase A1 t/m D
	- **n** Verificatie: handtekening erkende, onafhankelijke LCAdeskundige
	- Tabellen met resultaten en totale MKI-waarde

#### LCA achtergrondrapport **Inhoud**  $11$ Achtergrond els en  $12$ Doel en doeleroep van de studie  $1.3.$ Verificatie  $21$ Rekeneenheid Productomschrijving  $22$  $28$ Proceshoom  $24$ Systeemgrenzen en afkapcriteria  $3.1$ Dataverzamelingsprocedures 3.1.1 Betrokken leverancier 3.1.2 Databronnen Inventarisatie en allocatie  $32$ 3.2.1 Grondstoffen (Module A1) 3.2.2 Transport (Module A2) 3.2.3 Productie (Module A3) 3.2.4 Transport naar- en constructie op de bouwplaats (Module A4-A5) 3.2.5 Gebruik in het bouwwerk tijdens de levensduur (Module B1) en onderhoud en veryangingen (Module B2-B5) 3.2.6 Sloop- en afvalverwerkingsfase (Module C1-C4) en Milieulasten en -voordelen van recycling en producthergebruik (Module D) Datakwaliteit  $4.1.$ 4.1.1 Representativiteit 4.1.2 Compleetheid milieu-ingrepen en economische stromen 4.1.3 Consistentie en reproduceerbaarheid  $10$  $4.2.$ Energie- en massabalans  $10$ 4.2.1 Energiebalans 10 4.2.2 Massabalans  $10$ Kwalitatieve en kwantitatieve beschrijving van processen, scenario's en literatuurbronnen  $10 51$ Weging van milieu-effecten naar één score  $12$ 5.2 Resultaten 13 61 Zwaartepuntanalyse  $\frac{21}{21}$ 62 Gevoeligheidsanalyse  $\infty$ LCA ACHTERGRONDRAPPORT | 02

## **Voorbeeld tekst LCA**

*Reductie milieu-impact betonproduct door gebruik miscanthus, en geen gebruik kunstmest in productiefase*

#### $3.2.1$ Grondstoffen (Module A1)

De productie van miscanthus is gebaseerd op het aangepaste proces 'miscanthus production DE' uit Ecoinvent 3.2. Aangezien er geen kunstmest wordt gebruikt bij de productie van dit miscanthus, zijn alle materialen en activiteiten die geassocieerd zijn met het gebruik van kunstmest verwijderd uit het proces. De overige materialen en activiteiten, waaronder het oogsten van het miscanthus, zijn wel in acht genomen.

Daarnaast is ook de opname van CO<sub>2</sub> uit de lucht en vastlegging als biogeen koolstof door miscanthus meegenomen in de berekening als apart proces. Biogeen koolstof is koolstof dat vastgelegd is in biomassa of daaruit vrijkomt. Volgens de originele proceskaart van 'miscanthus production DE' uit Ecoinvent 3.4 wordt er per kg geproduceerd miscanthus 1,76 kg CO<sub>2</sub> opgenomen, dat in het aparte proces is vastgelegd en berekend. Hierbij wordt voor Bio Bound beton uitgegaan van de hoeveelheid miscanthus in het uiteindelijke betonproduct.

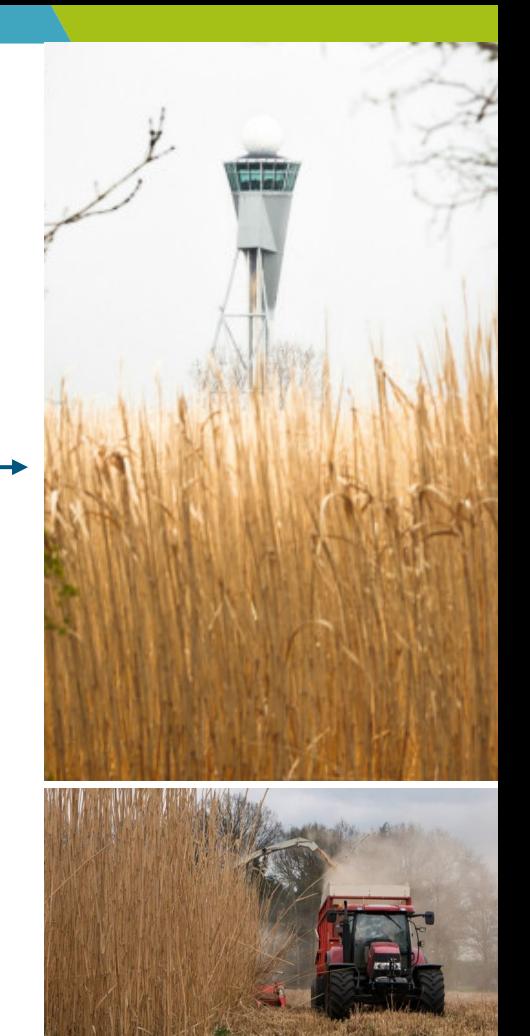

## **Uitkomsten LCA-berekeningen**

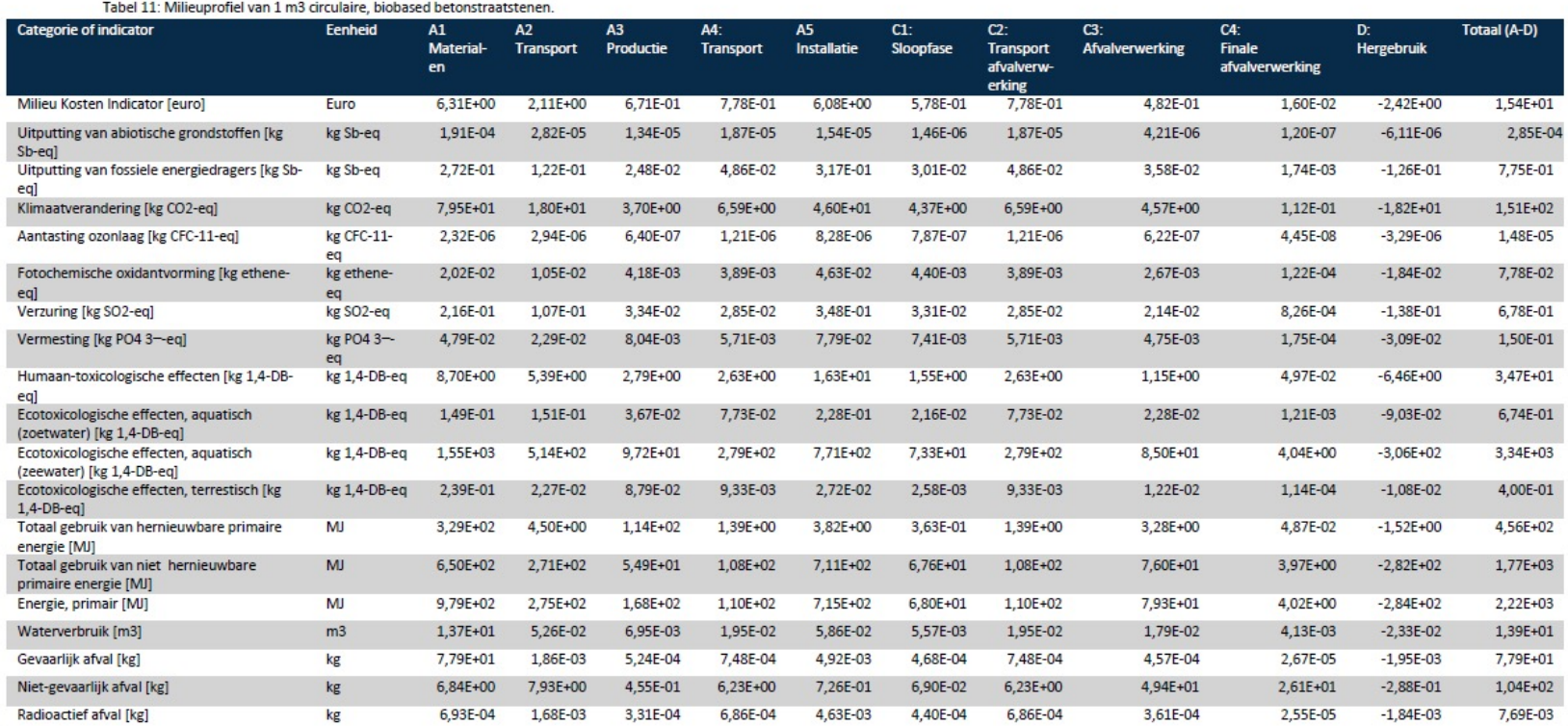

## **Het proces rond DuboCalc**

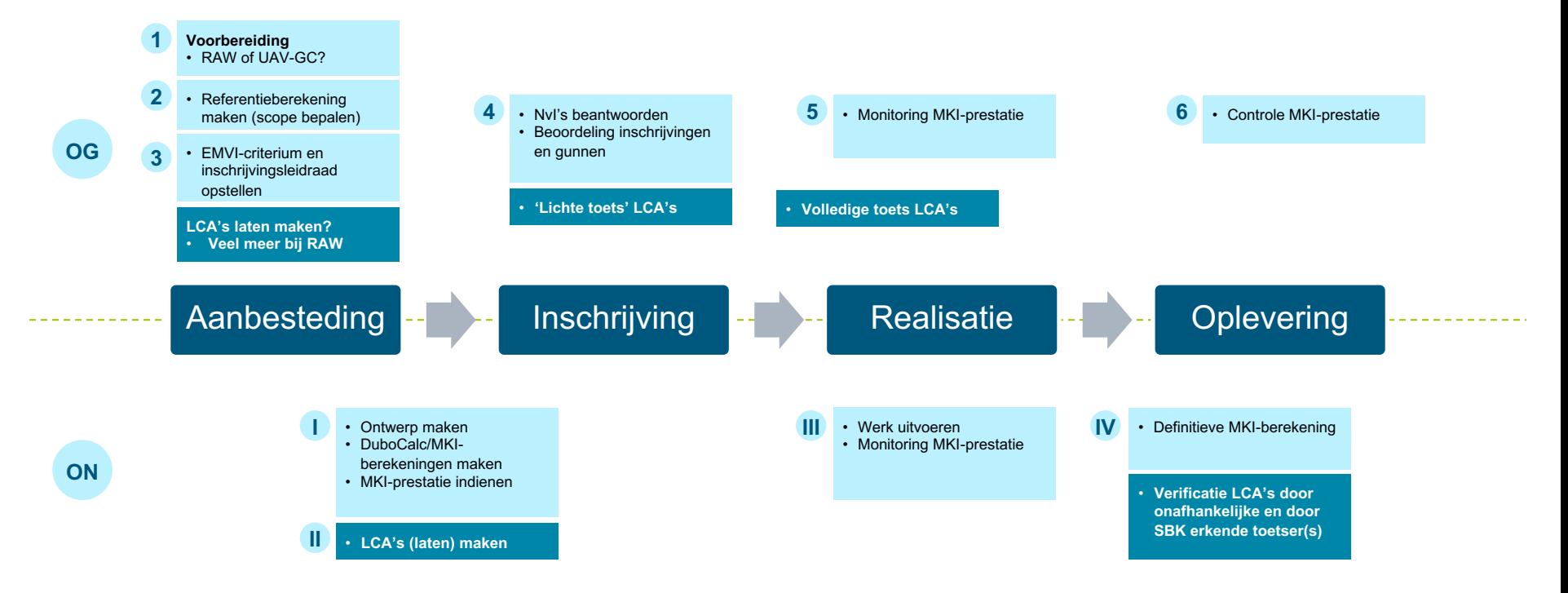

#### 27 oktober 2020

## **Stap 1 – Voorbereiding aanbesteding**

- n Gebruik DuboCalc bij RAW versus UAV-GC) contracten
	- n RAW: alleen onderscheidend vermogen mogelijk op het **productieproces en uitvoering** (voor zover niet gespecificeerd)
	- n UAV-GC): ook onderscheid op **ontwerp (materiaaltype en – hoeveelheid)** dankzij functionele specificatie
- Let op het hanteren van exclusieve criteria:
	- n DuboCalc berekent met MKI 11 impactcategorieën, waaronder CO2 en uitputting grondstoffen (= doel circulaire economie)
	- n *Daarnaast separaat* CO2-reductie of circulariteit uitvragen leidt direct of indirect tot **dubbeltelling** van milieuprestaties
	- n Bijdrage uitputting grondstoffen (= circulariteit) in de MKI is voor GWW-materialen doorgaans wel betrekkelijk **laag**

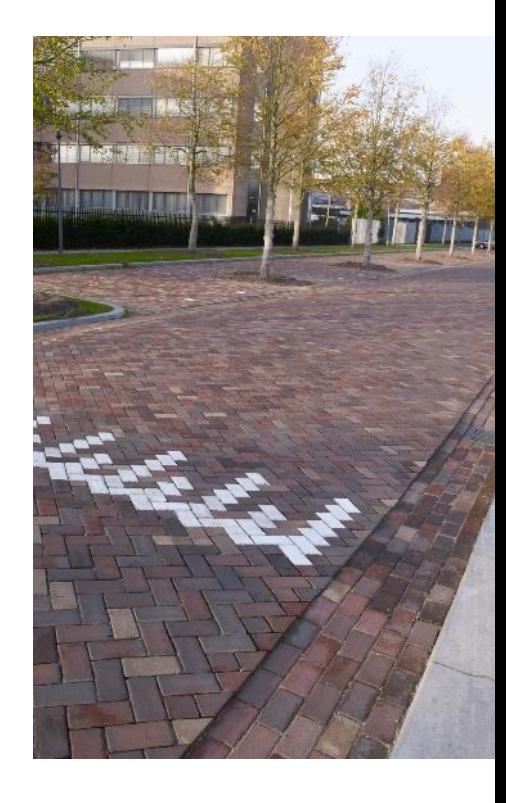

# **Stap 2 – Referentie berekenen**

- **Doel referentiewaarde: objectieve** prestatierichtlijn voor inschrijvers (de 'lat' leggen)
- **Kern:** Kostenposten uit hoeveelhedenstaat vertalen naar DuboCalc items
- Stappen:
	- **1. Hoeveelhedenstaat** maken / opvragen
	- **2. Scope** MKI-berekening over hoeveelhedenstaat heen halen (filteren)
	- 3. Posten **vertalen** naar meest vergelijkbare item(s) in DuboCalc
	- 4. Eventueel: **omrekening** naar eenheid van DuboCalc item (geen 'stuks kunstwerken' of 'm2 fundering', maar 'm3 betonmorel C35-45 CEMIII')

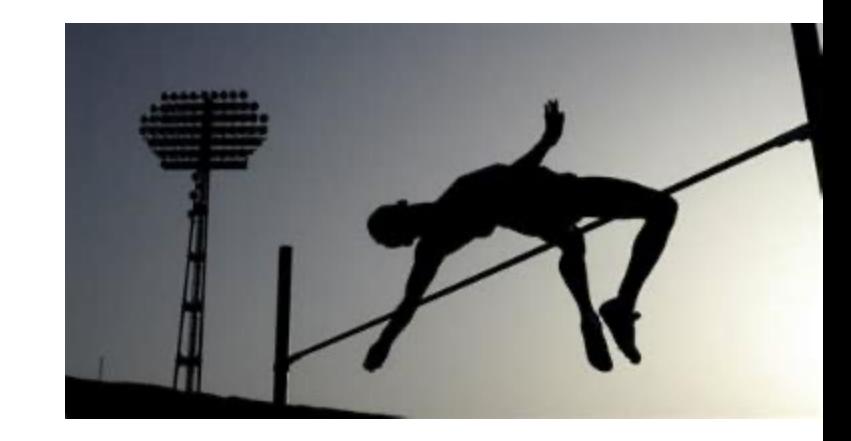

# **Criteria voor scopebepaling**

Welke kostenposten wel/niet meenemen?

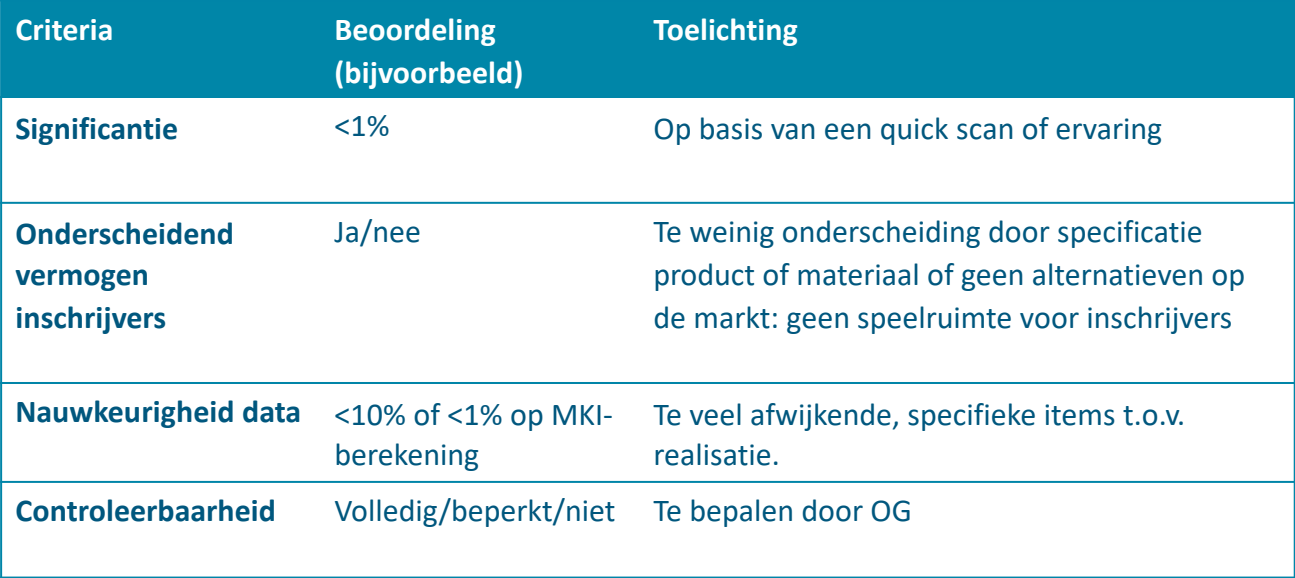

## **Scope (voorbeeld 1)**

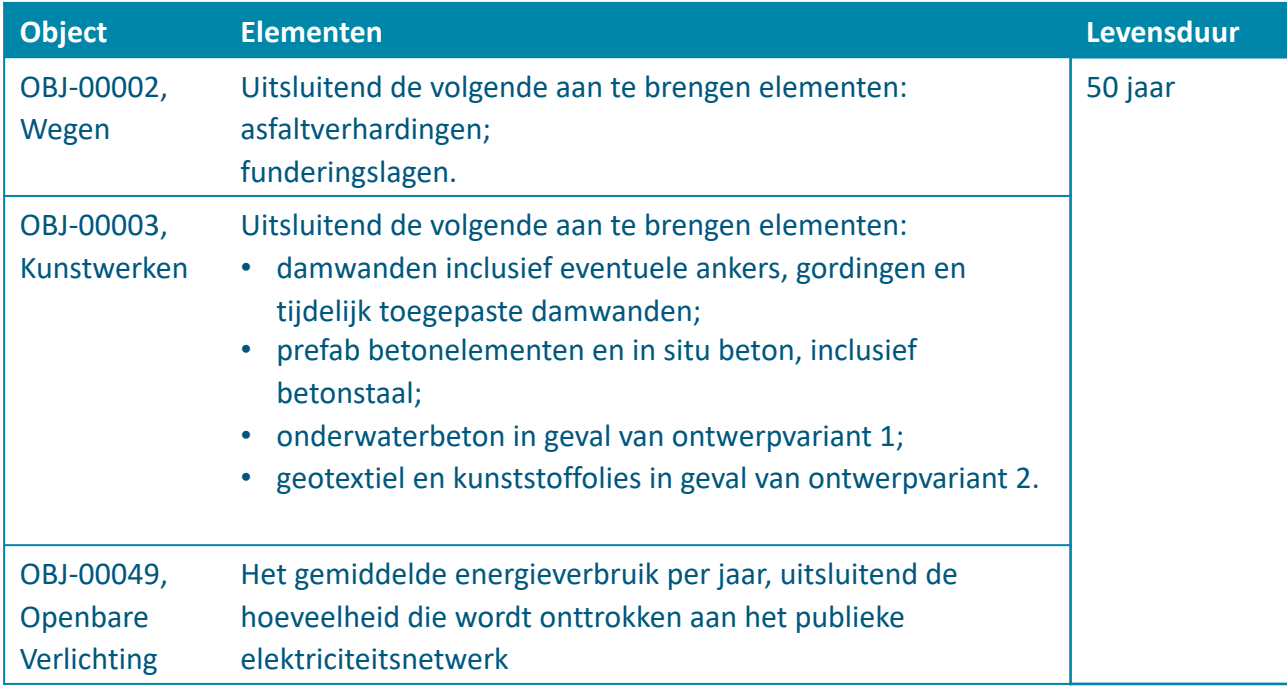

# **Scope (voorbeeld 2)**

- n **Algemeen**
- **Grondwerk**
- n **Opbreken en verwijderen verharding:**
	- **n** Asfaltverhardingen (onder-, tussen-en deklagen)
	- **n** Funderingslagen
	- **Elementenverhardingen**
	- **n** Betonverhardingen
- **n** Leveren en aanbrengen verharding:
	- Asfaltverhardingen (onder-, tussen-en deklagen)
	- **n** Funderingslagen
	- **n** Bermverharding
	- **n** Betonverhardingen
- n **Opbreken en verwijderen banden**
- n **Leveren en aanbrengen banden**
- n **Opbreken en verwijderen geleiders**
- n **Leveren en aanbrengen geleiders**
- n **Specifiek**
- **n** Openbare verlichting
	- **n** Leveren en aanbrengen lichtmasten
	- **n** Leveren en aanbrengen bekabeling
- **n** Wegbebakening
- Leveren en aanbrengen markeringen
- n **Hemelwaterafvoer**
	- Leggen riool
	- **n** Leveren en aanbrengen kolken en putten
- n **Faunapassage klein**
	- Leveren en aanbrengen buis
- n **Viaduct**
	- Leveren en aanbrengen betonbescherming
- n **Duikers**
	- **n** Opbreken en verwijderen duiker
	- **n** Leveren en aanbrengen duiker
	- Leveren en aanbrengen buizen

# **MKI-referentieberekening (voorbeeld 1)**

**n** Praktijkvoorbeeld gemeente

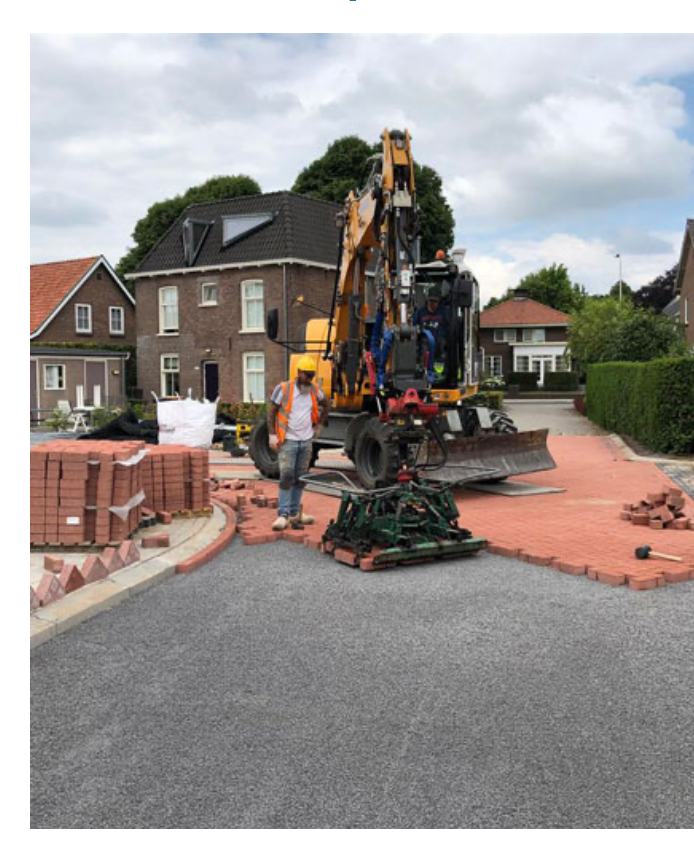

# **Stap 3 - EMVI-criterium en inschrijvingsleidraad opstellen**

- Format teksten Rijkswaterstaat Aanbestedingsleidraad en Proceseisen MKI-wa
- Protocol Berekenen en Aantonen MKI-waarde
- Format MKI rapportage

### 3.8 MKI-waarde

Vul de ontbrekende gegevens, zoals projectspecifieke scope omschrijving, versie nummers etc. in, in samenwerking met de adviseur duurzaam inkopen (DuboCalc).

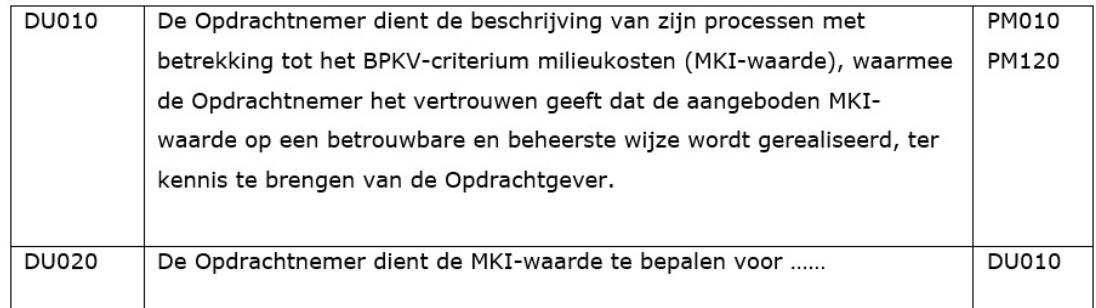

## **Details DuboCalc item**

## **Asfalt AC 0/16 Surf D3 (DAB) 0 % PR**

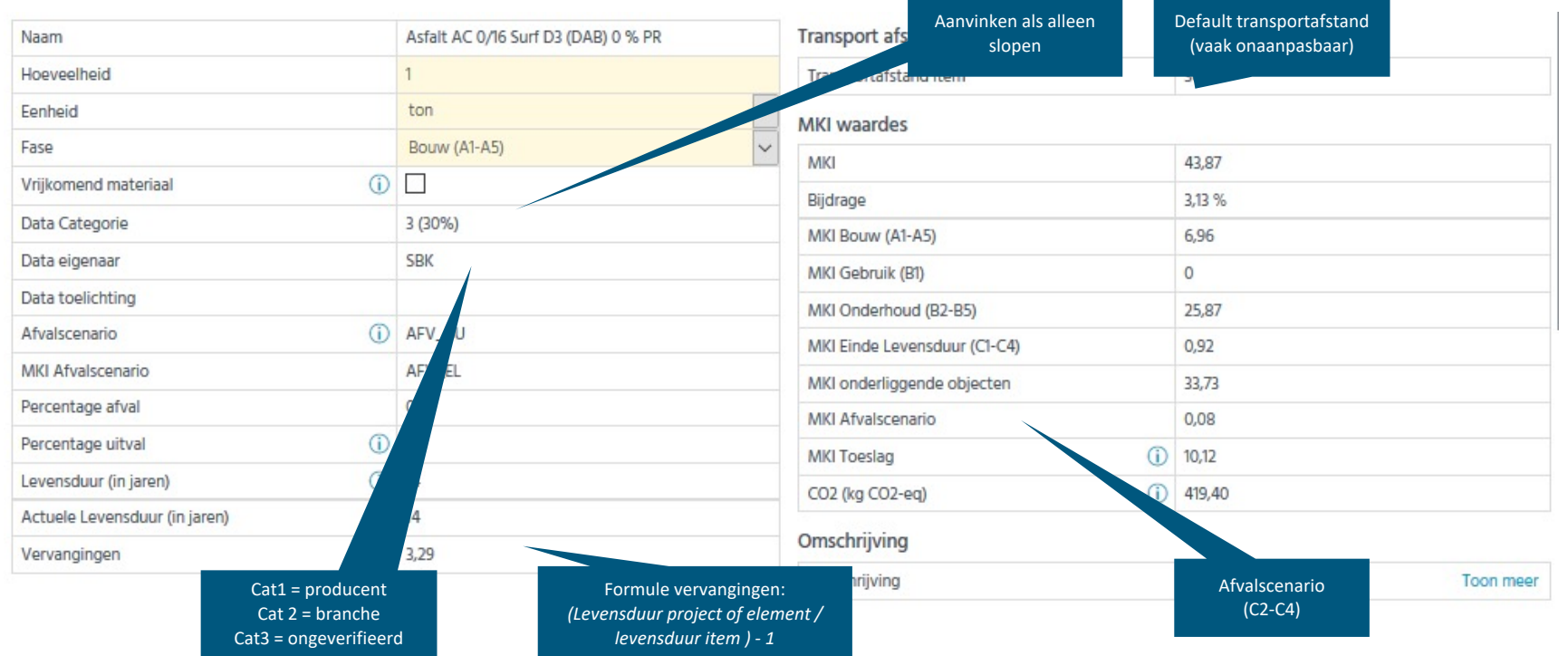

Levenscyclusanalyse (LCA) لمالية ا 

**County** 

## **Afvalscenario**

## n **BIJLAGE V FORFAITAIRE WAARDEN VOOR AFVALSCENARIO'S**

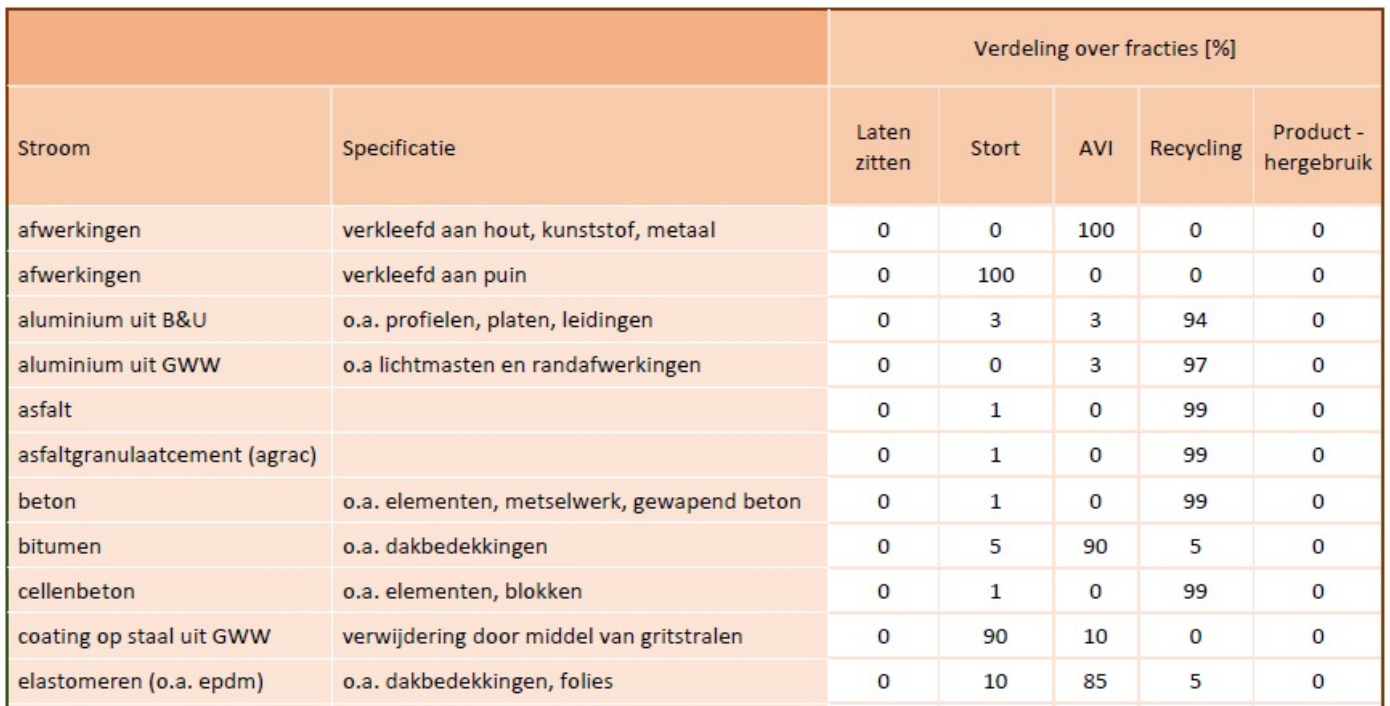

## **Onderliggende materialen en processen**

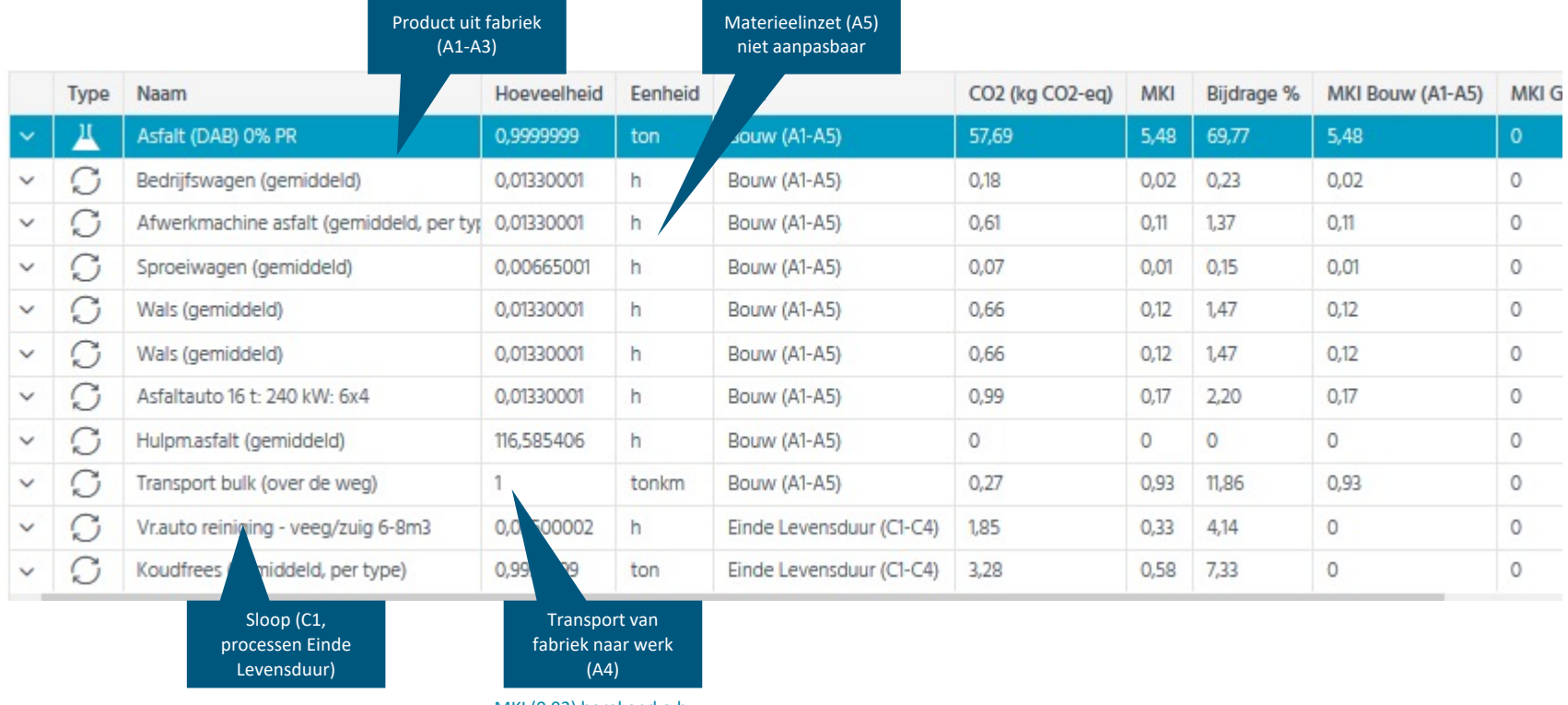

**Royal HaskoningDHV** 

MKI (0,93) berekend o.b.v. default transportafstand (30 km)

# **Milieueffecten van onderliggende materialen en processen**

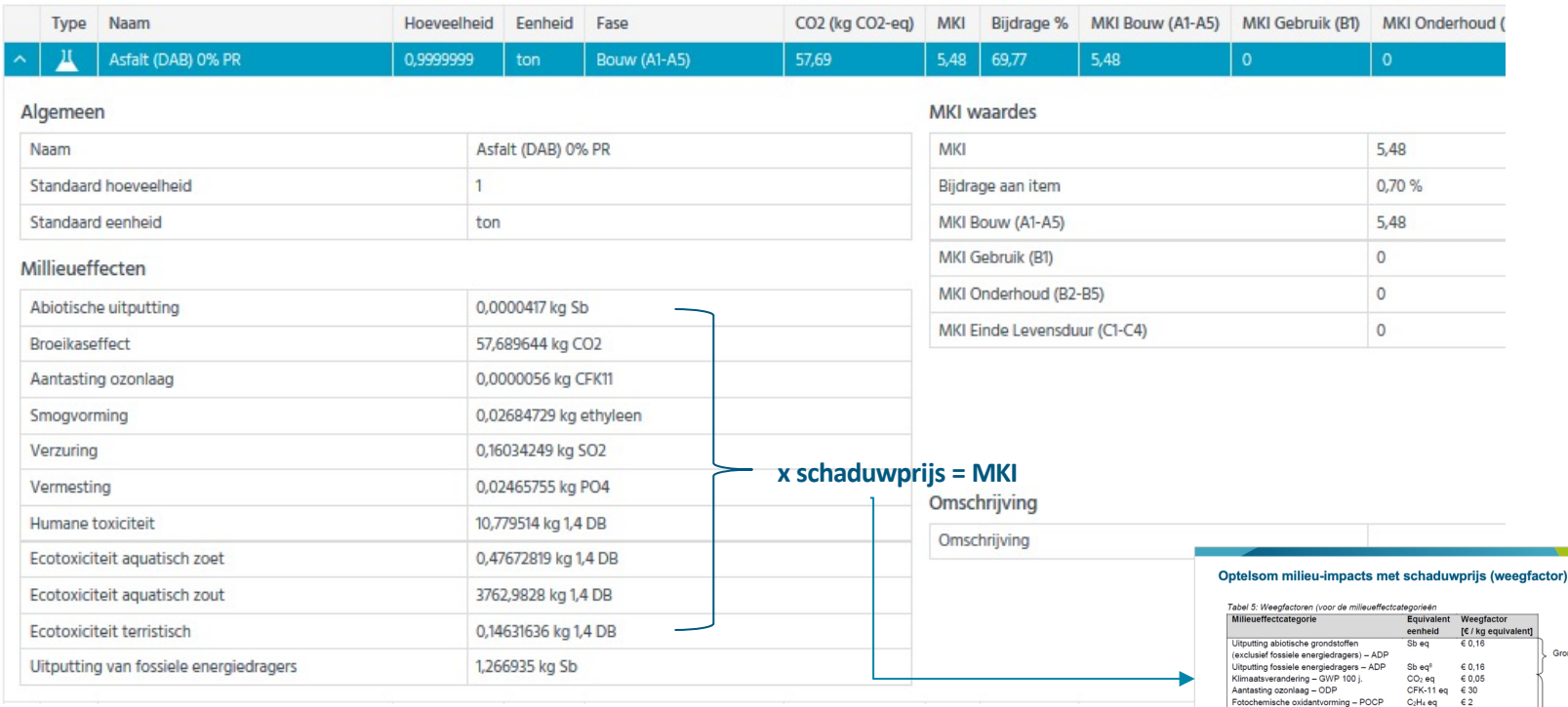

*Inzicht in milieueffecten is nuttig voor verklaring MKI-waarden en eigen LCA's*

27 oktober 2020 26

 $Verzuring - AP$ 

Vermesting - EP

Humane toxiciteit - HTF

Zoetwater aquatische ecotoxiciteit - FAETP

Mariene aquatische ecotoxiciteit - MAETP

Terrestrische ecotoxiciteit - TETP

 $SO<sub>2</sub>$ eq  $\epsilon$ 4

 $PO<sub>4</sub>$ eq  $\epsilon$  9

1,4-DCB eq € 0,09

1,4-DCB eq  $\in$  0,0001

1,4-DCB eq € 0,06

1,4-DCB eq € 0,03

**Royal HaskoningDHV** 

Grondstoffen

Emissias

## **Voorbeeld waarderingsformule**

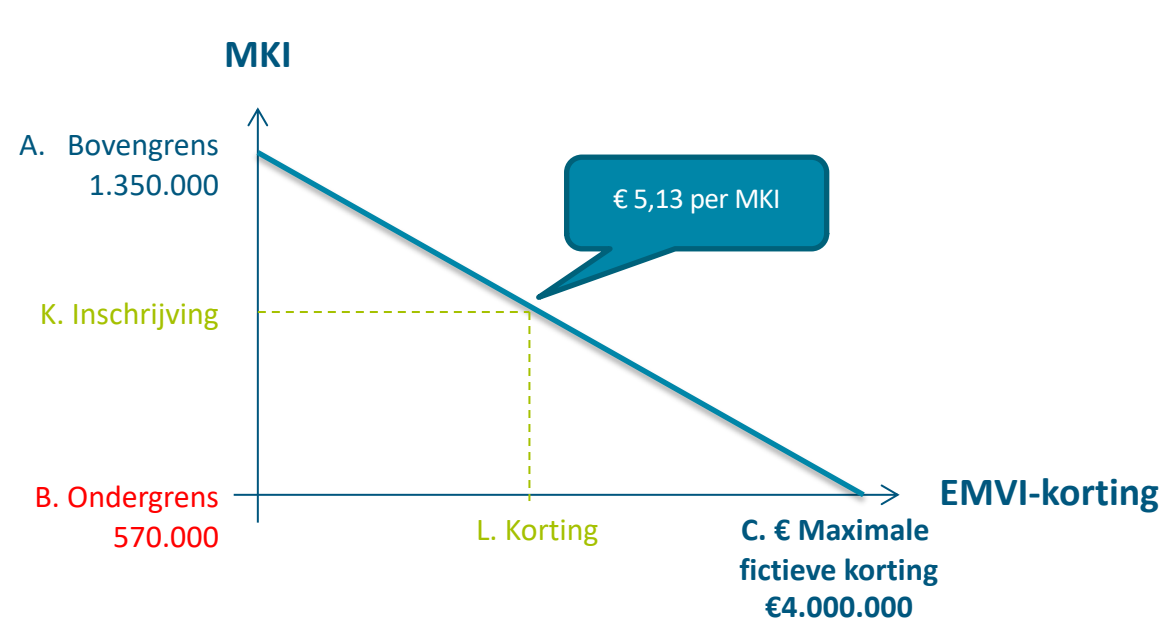

## Lineaire waardering

27 oktober 2020 27

## **Alternatieve waarderingsformules**

A. Bovengrens **C. € Maximale fictieve korting MKI** B. Ondergrens K. Inschrijving L. Korting Aannemers nemen geen kleine aanvullende maatregelen

### Gestaffeld Relatief

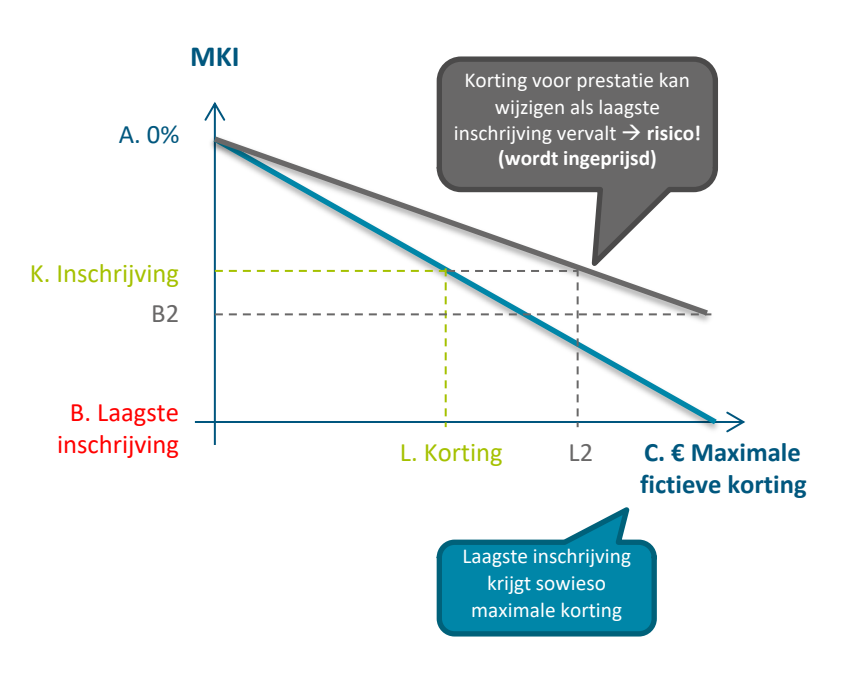

## **NIEUW: Milieukostenwaardering**

- Voornemen RWS: MKI optellen bij de prijs
- Formule: Milieukostenwaardering  $(MKW) = MKI \times factor$
- Factor RWS =  $2 \notin / MK$ 
	- Gemiddelde in verleden tenders
- Voordeel: geen referentie-berekening meer
- Uitdaging: bepaling factor

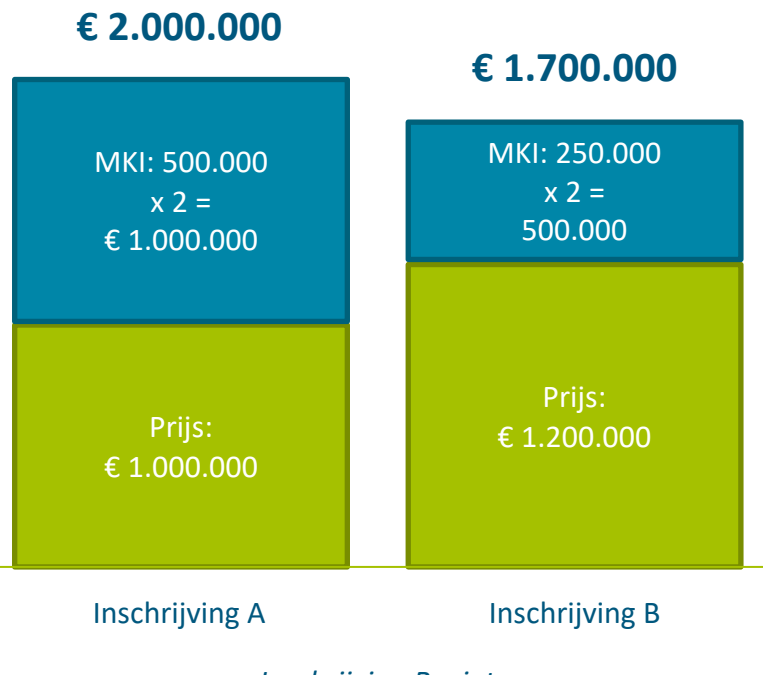

*Inschrijving B wint*

#### 27 oktober 2020 29

## **Waarderingsformule bepalend voor realisatie duurzaamheid!**

## Spelbepalers voor inschrijvers:

- Hoogte EMVI-korting
- **Bovengrens**
- **Ondergrens**
- Totale hoogte EMVI-korting (alle EMVI-criteria)

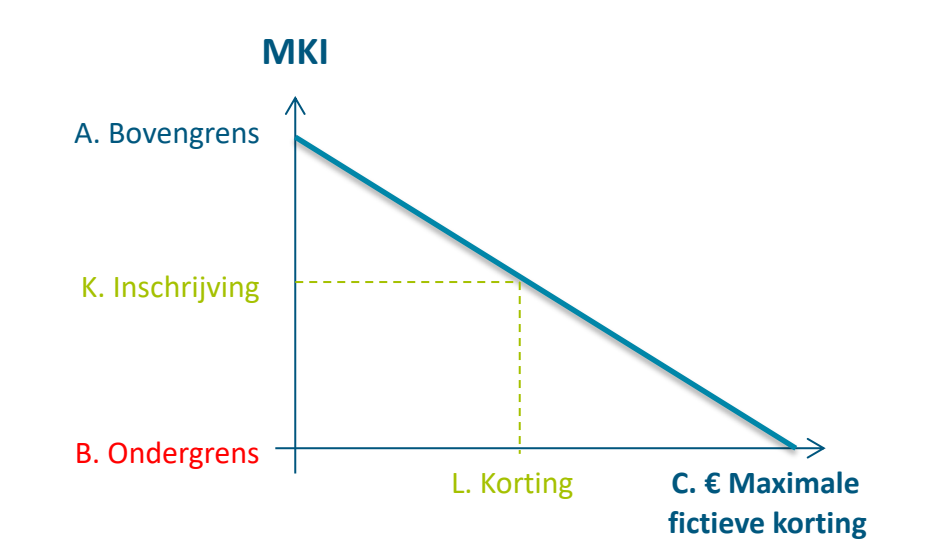

# **Spelregels: Protocol Berekenen en aantonen milieukosten (RWS)**

- n **Eisen (spelregels) en toelichtingen bij het indienen van een DuboCalcberekening**
	- <sup>n</sup> Voorkomen interpretatieverschillen
	- <sup>n</sup> Creëren van een level playing field voor inschrijvers
	- <sup>n</sup> Eisen aan de MKI-berekening en aan plannen en rapportages
		- <sup>n</sup> Inclusief eisen aan kwaliteit eigen LCA's (SBK Bepalingsmethode)
	- Regelmatig nieuwe versies (~halfjaarlijks). Geen publicatie, maar opvragen bij RWS

c. Bij het opstellen van Categorie 1 data dient de Product Category Rule (PCR) Asfalt versie 1.0<sup>2</sup> (TNO, 2020) te worden toegepast. Dit geldt ook voor de levensduur van het asfalt.

#### *Eis aan de berekening*

b. Conform de Bepalingsmethode dienen bij het opstellen van LCA's voor Categorie 1 data de MKI-waarden van alle LCA-fases integraal te zijn opgesteld volgens de Bepalingsmethode. Het is dus niet toegestaan om voor sommige LCA-fases (verouderde) Categorie 3 data uit de DuboCalc Bibliotheek of de NMD te hanteren bij het opstellen van Categorie 1 data.

#### *Eis aan de LCA*

Een overzicht van de LCA-adviseurs die de Categorie 1 data zullen opstellen en de Erkend LCA-deskundigen die de onafhankelijke toets zullen uitvoeren en een bijbehorende planning daarbij. Let op: de Erkend LCA-toetser die in het plan van aanpak wordt opgegeven, dient ook de toets uit te voeren, tenzij deze niet meer als toetser geregistreerd is op het moment van toetsen;

*Eis aan plannen en rapportages*

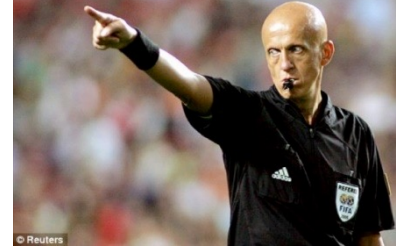

## **Veelvoorkomende fouten i.r.t. het Protocol**

- 1. Grondverzet binnen het werk en Vrijkomende grond invoeren conform Protocol
	- n  $d_{-}$ Type C. T.a.v. het berekenen van de MKI-waarde voor vrijkomende Grond gelden de volgende eisen:
		- I. Het gebruik van productkaarten uit de NMD in DuboCalc met het vinkje 'Vrijkomend materiaal' aan, is niet toegestaan, omdat in deze productkaarten de transportafstand van het vrijkomende materiaal niet beschikbaar is.
- 2. Aanleveren LCA-rapporten conform SBK Bepalingsmethode
	- $\blacksquare$  Bevat alle LCA-fasen (A1 t/m D)
	- **Bestaat uit bepaalde hoofdstukken**
- 3. LCA's maken geen gebruik van cat.3 data uit DuboCalc
	- **n** Dus gehele LCA zelf maken en niet MKI's combineren

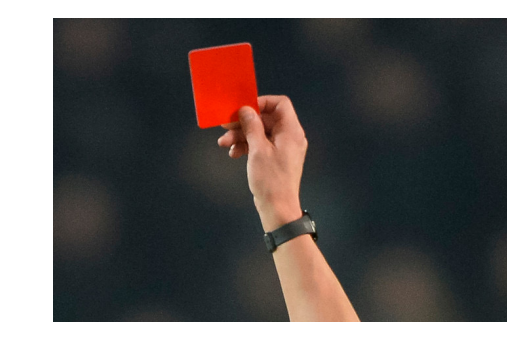

27 oktober 2020

## **DuboCalc en Aanpak Duurzaam GWW**

n **Green Deal Duurzaam GWW 2.0**: afspraak/afstemming met GWW-sector voor verduurzaming. Vier standaard duurzaamheidstools

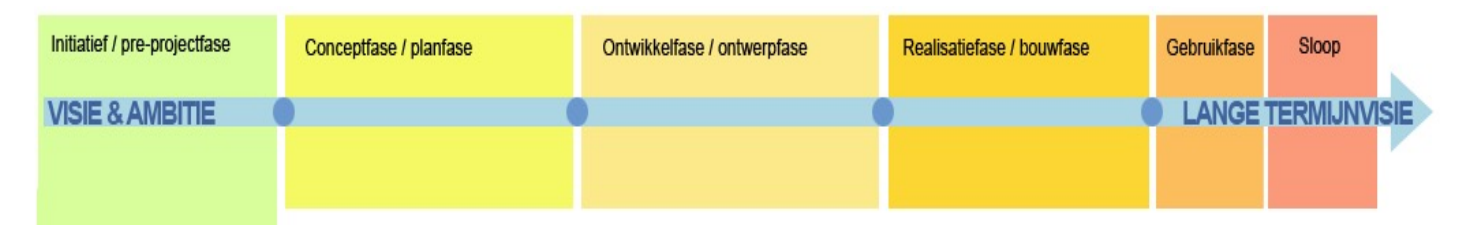

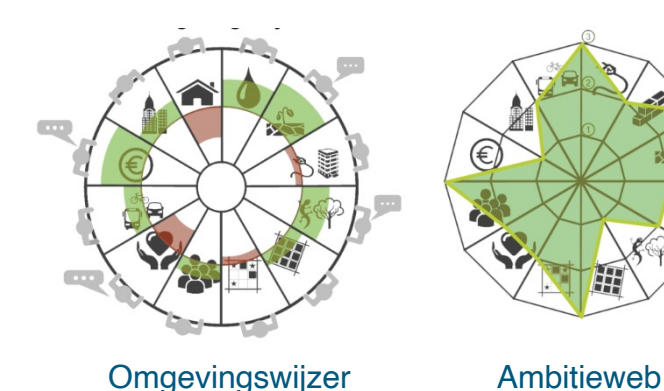

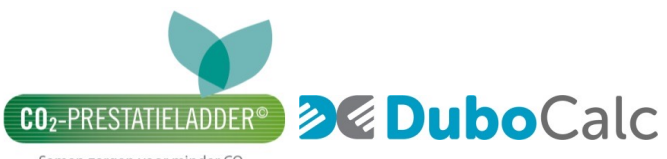

Samen zorgen voor minder CO<sub>2</sub>

# **Omgevingswijzer**

*Analyse van kansen en bedreigingen in en op de omgeving*

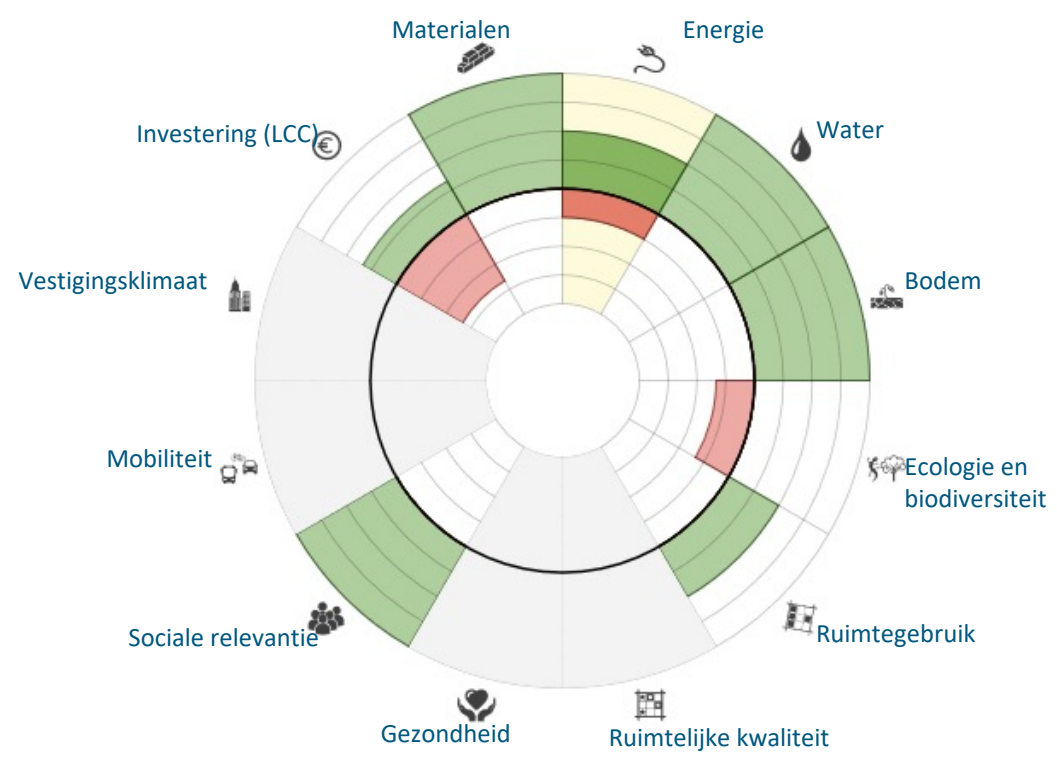

## **Ambitieweb**

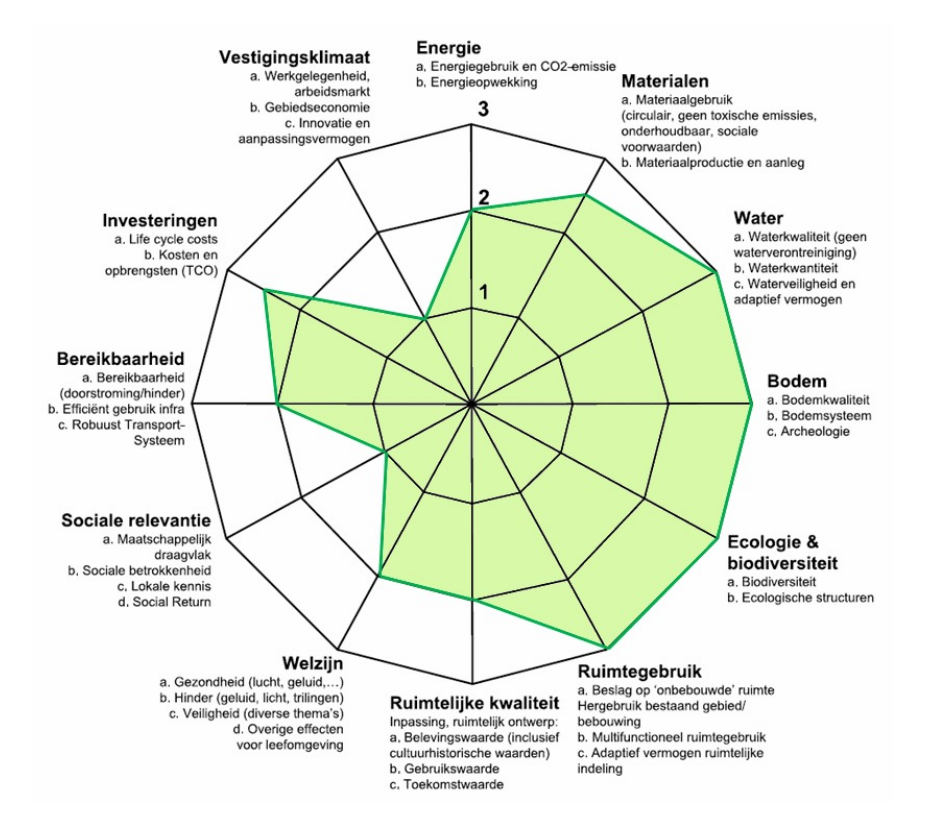

**Royal HaskoningDHV** 

#### 27 oktober 2020 35

## **DuboCalc i.r.t. Ambitieweb**

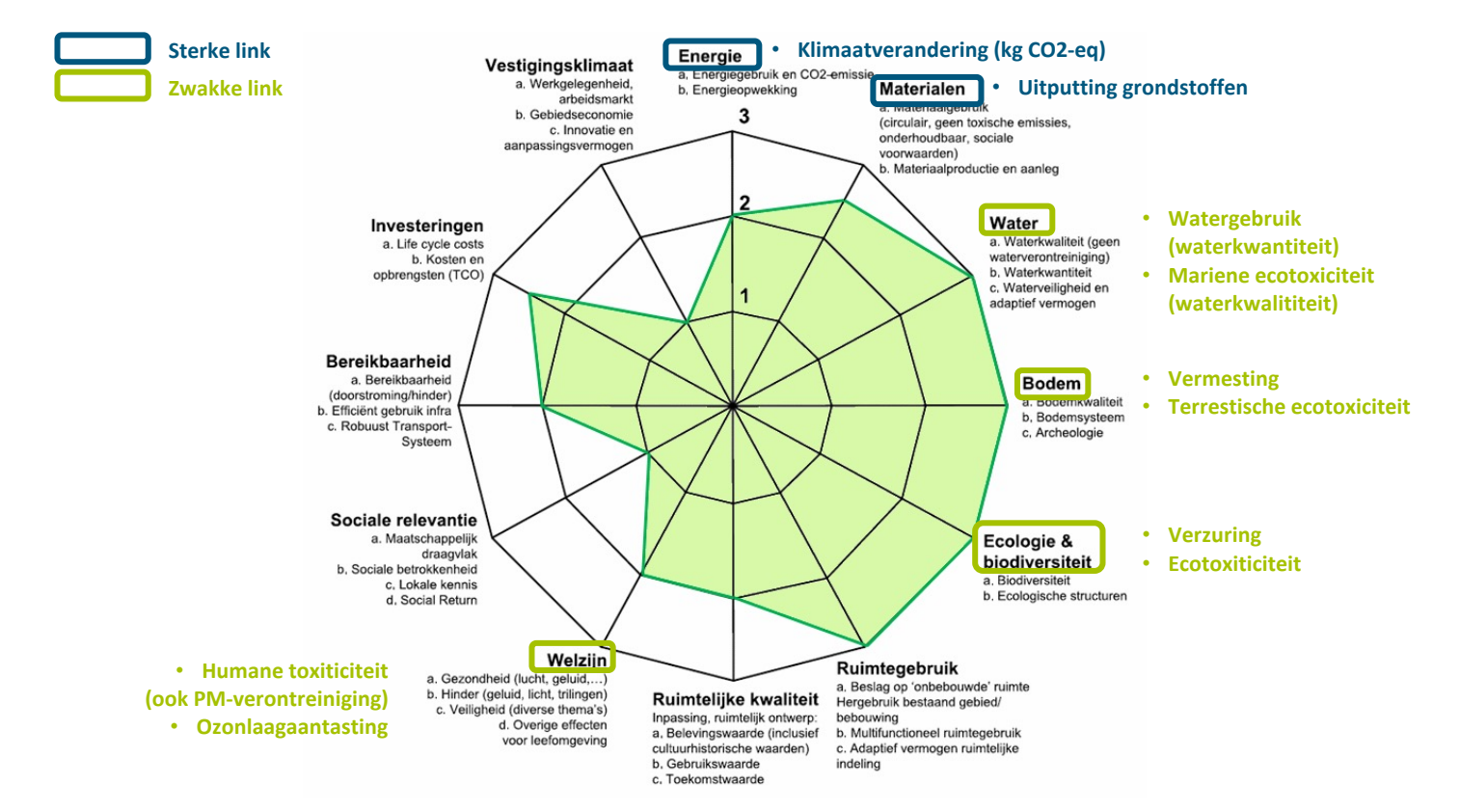

## **CO2 Prestatieladder in het kort…**

## **Kern CO2 PL = managementsysteem (PDCA-cyclus)**

- Reductiedoelen stel je zelf
	- Subjectieve audit
	- M.u.v. matrix met kwalitatieve omschrijvingen
- <sup>n</sup> Voortgang aantonen
- Focus op organisaties i.p.v. projecten
- CO<sub>2</sub> PL bestaat uit:
	- Vijf treden of niveaus  $(1 \text{ t/m } 5)$
	- Vier onderdelen (categorieën eisen)
	- **n** Drie scopes

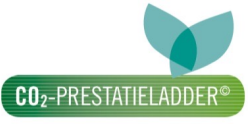

Samen zorgen voor minder CO<sub>2</sub>

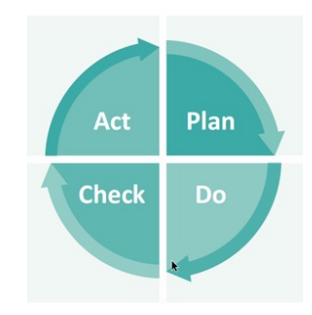

## **Verschil tussen DuboCalc en CO2PL**

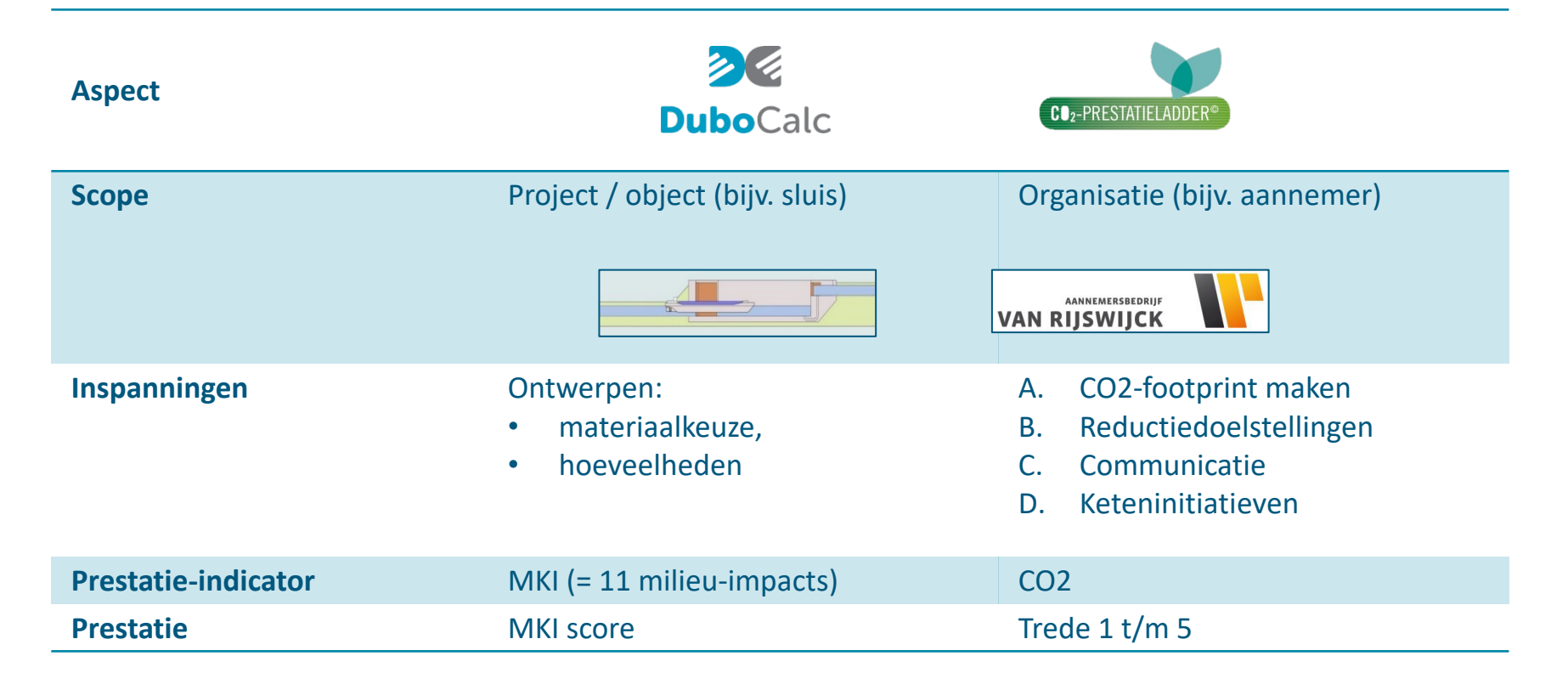

## **DuboCalc en circulariteit**

- n Relevantie: Programma 'Nederland Circulair in 2050'
	- <sup>n</sup> 50% minder primair materiaalgebruik in 2030
- n Circulaire materialen (hergebruik, recycling) scoren niet per se lager, soms hoger. Voorbeeld MKI/m3:
	- Betonmortel C30/37 CEM III: 27,9
	- <sup>n</sup> Betonmortel C30/37 met 100% menggranulaat: **30,9**
- Oorzaak:
	- **n** Meer cement nodig
	- **Energieverbruik recyclingsproces vs grindwinning**
	- Schaarste c.q. uitputting is (nog) geen grote impact
- n Actualiteit ontwikkeling: RWS-onderzoek aanpassingen rekenmethode, database (NMD) en **DuboCalc**

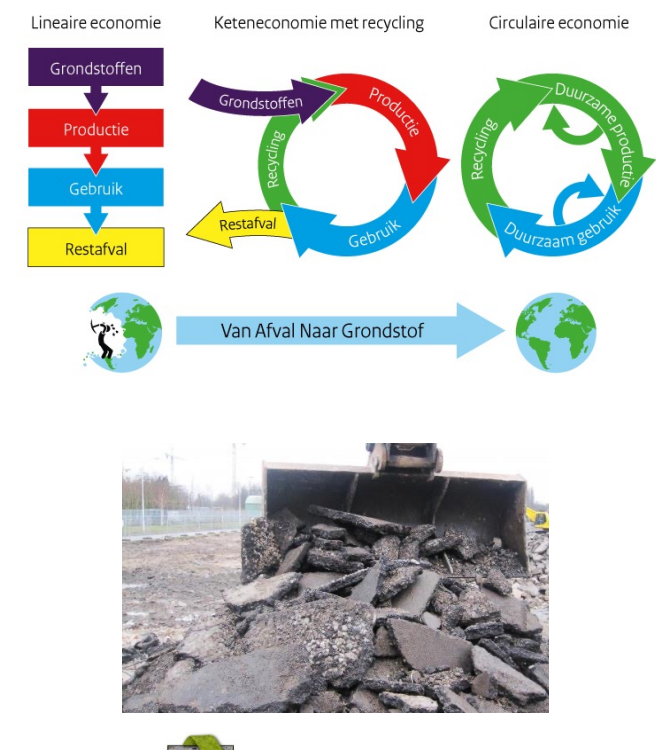

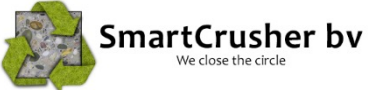

## **Tips en tops**

- n Ondersteuning door ingenieursbureau maakt start werken makkelijker (mogelijk ook makkelijker dan met eigen ingenieursbureau)
- n Beter beeld nodig hoe beleid op CO2 en circulair te meten met MKI
- n Als mogelijk: verdiepingsslag voor het concrete werken met DuboCalc
- n Mogelijk hoog detailniveau voor achtergrond beleidsmedewerker. Samenwerking nodig met projectleider.

## **Stappen gebruik DuboCalc voor opdrachtgevers**

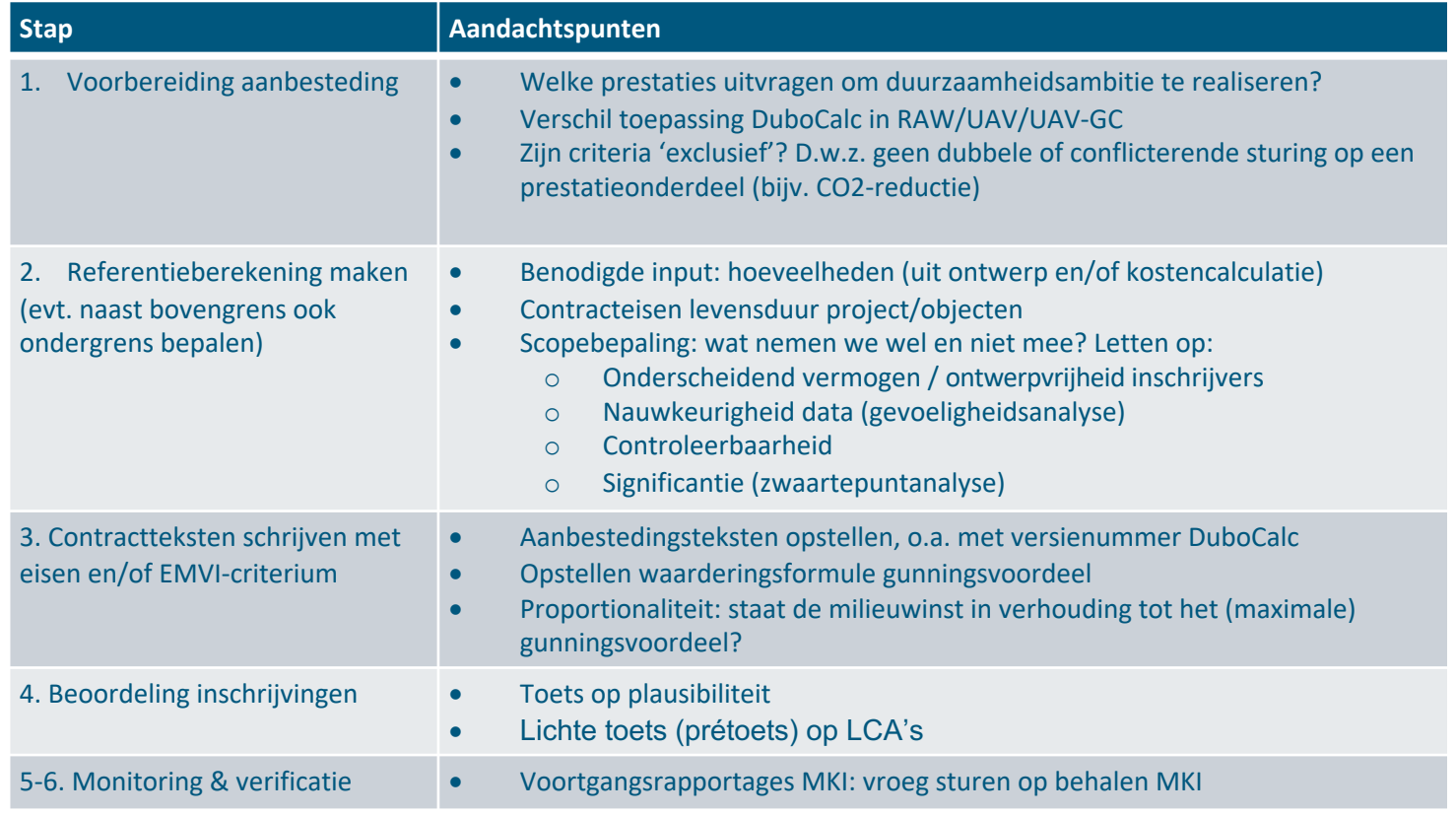

#### 27 oktober 2020 41

## **De vier onderdelen A, B, C en D**

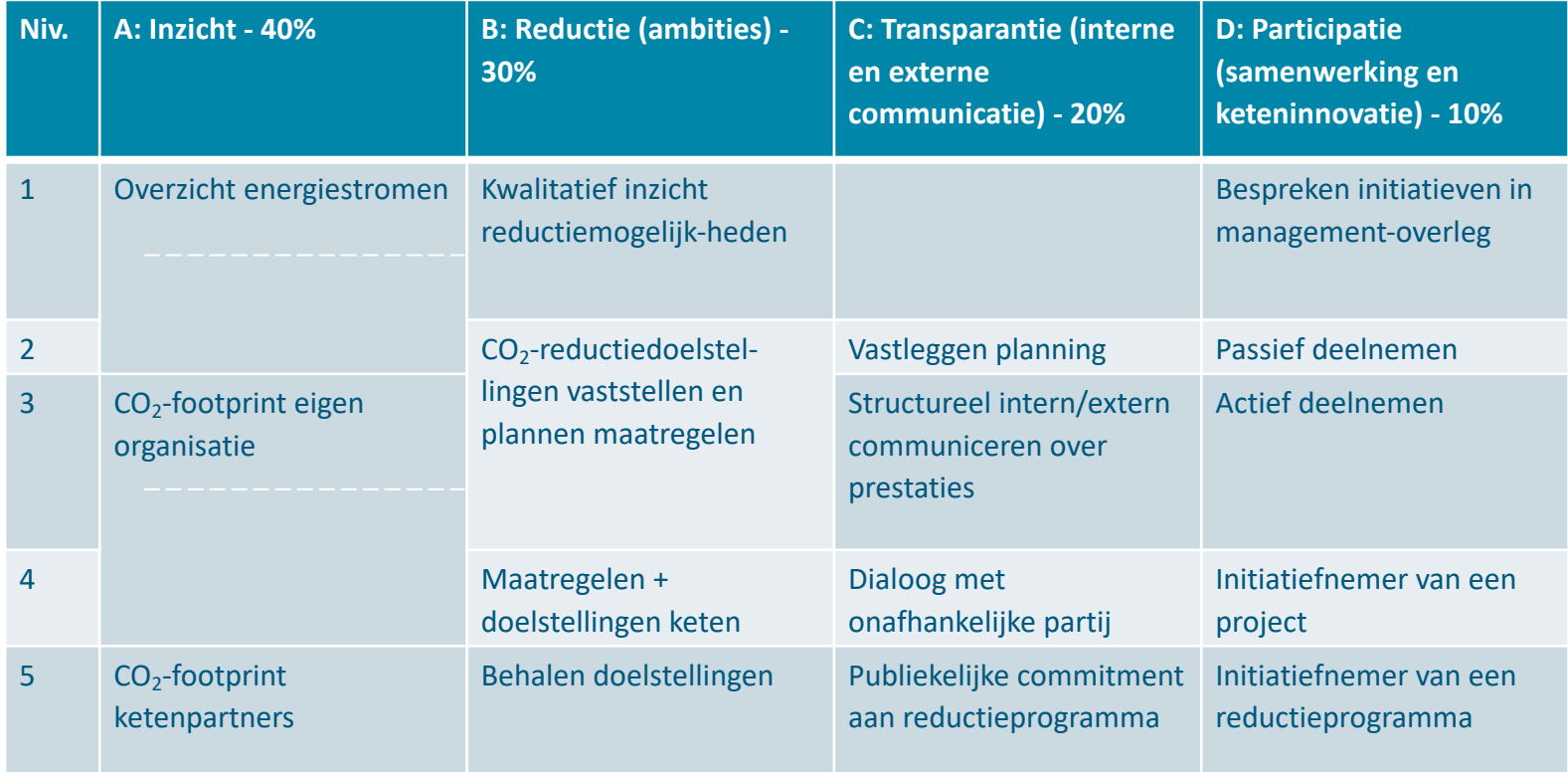

27 oktober 2020